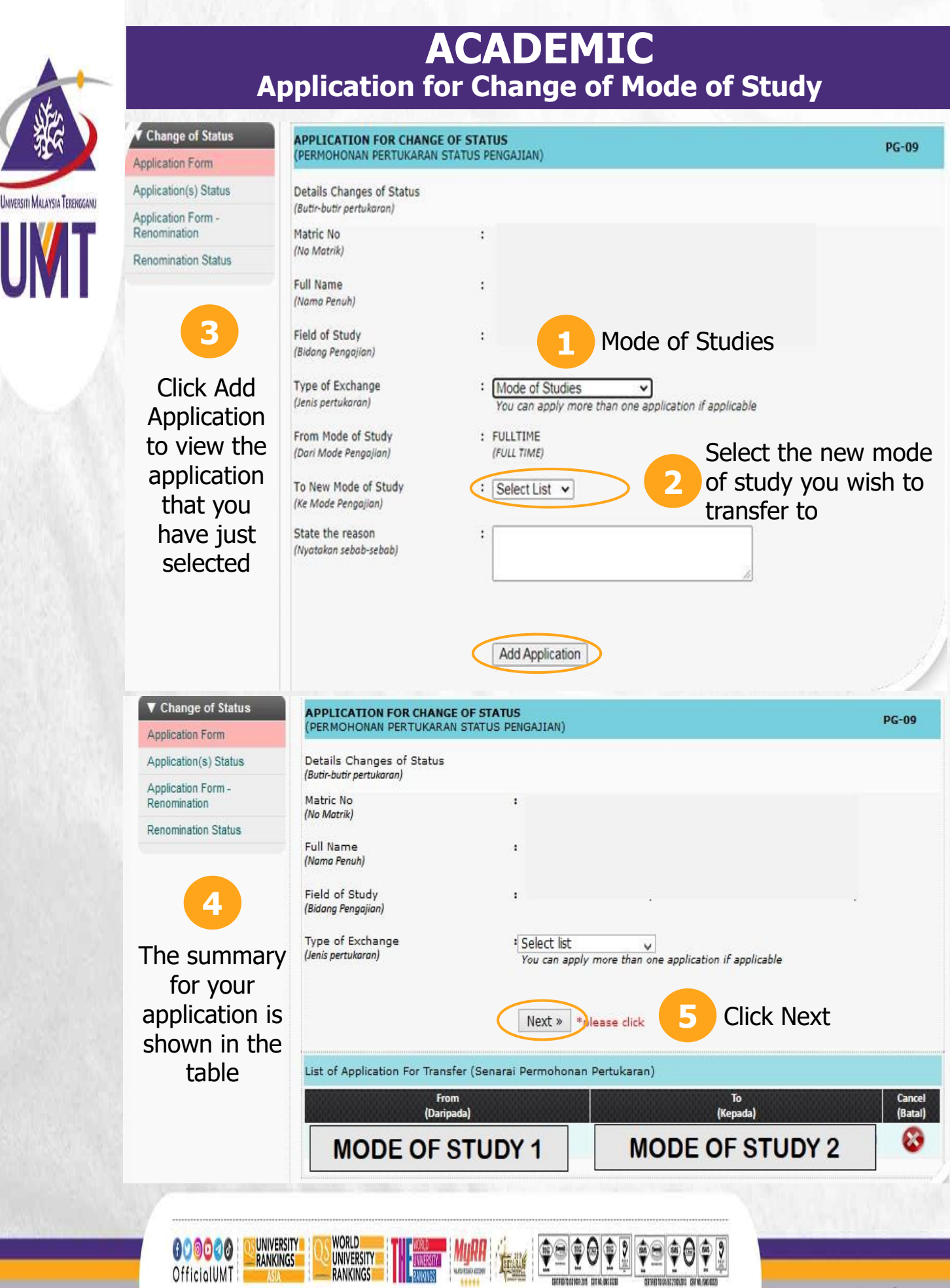

Terokaan Seluas Lautan, Demi Kelestarian Sejagat I Ocean of Discoveries for Global Sustainability

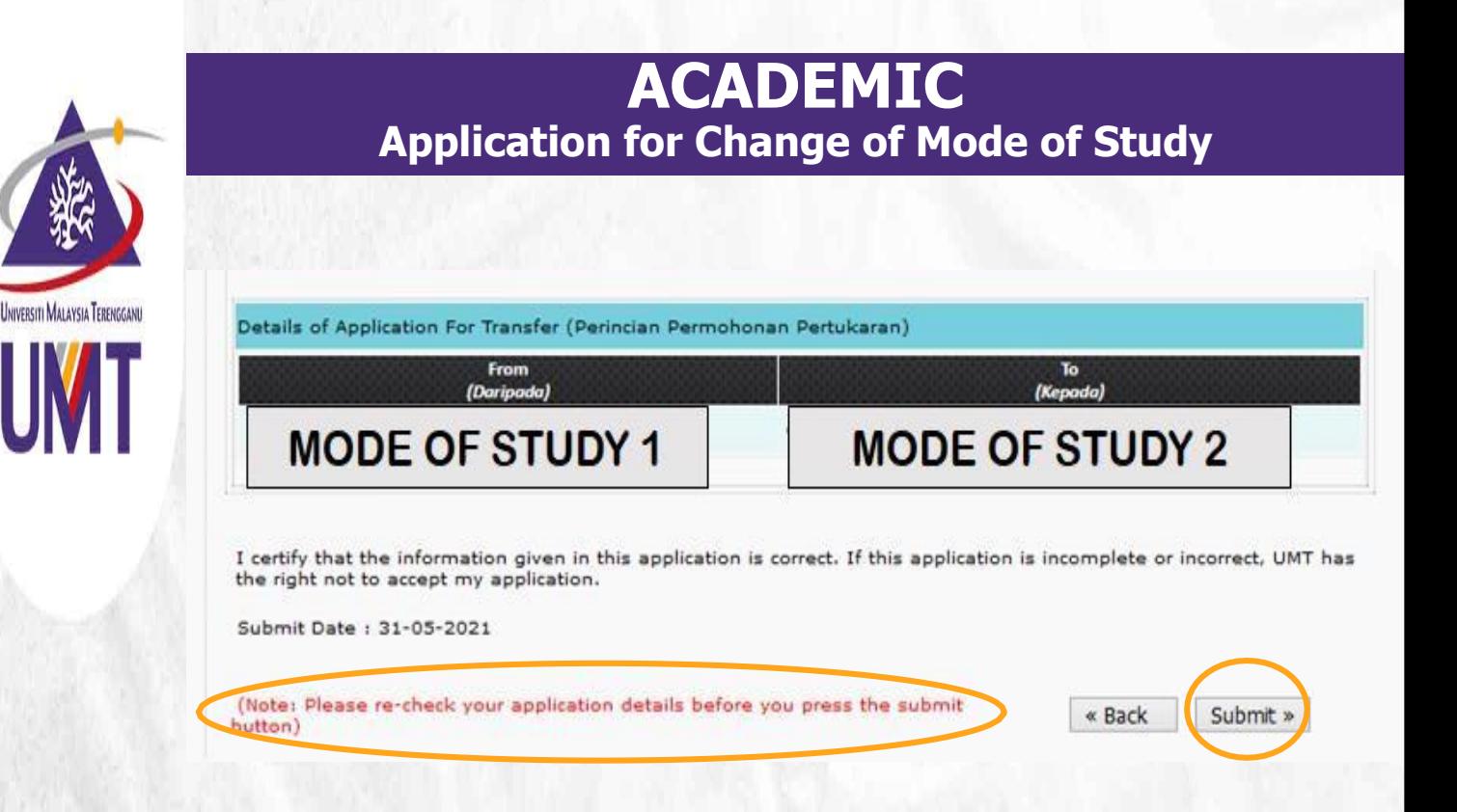

**6** button to make sure that you have made a correct Please check your application before clicking submit application

**7** Click Submit to submit your application

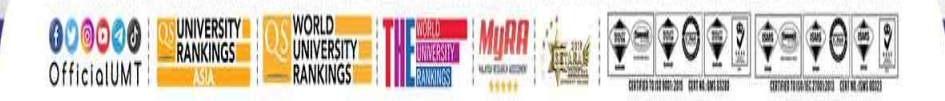

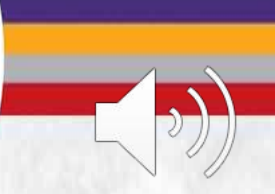

Terokaan Seluas Lautan, Demi Kelestarian Sejagat | Ocean of Discoveries for Global Sustainability